### POZNAN UNIVERSITY OF TECHNOLOGY ACADEMIC JOURNALS No 86 Electrical Engineering 2016

Maciej FAJFER\* Sławomir CIEŚLIK\*

# **BADANIE WYBRANYCH STANÓW PRACY SIECI ELEKTROENERGETYCZNEJ Z GENERACJĄ ROZPROSZONĄ Z ZASTOSOWANIEM SYMULATORA PRACUJĄCEGO W CZASIE RZECZYWISTYM**

W referacie przedstawiono jedną z metod analizy elektroenergetycznych sieci dystrybucyjnych z generacją rozproszoną, jaką jest cyfrowa symulacja w czasie rzeczywistym. Opracowany symulator pozwala na analizę stanów ustalonych i przejściowych w sieciach elektroenergetycznych. Podano przykłady zastosowania tego symulatora do badania wybranych stanów pracy sieci niskiego napięcia z mikroinstalacjami prosumenckimi. Zasadniczą zaletą tego typu symulatorów jest możliwość współpracy w czasie rzeczywistym z elementami układów, np. regulatorami napięcia.

SŁOWA KLUCZOWE: symulator pracujący w czasie rzeczywistym, procesor DSP, system wielordzeniowy, obliczenia współbieżne, sieci z generacją rozproszoną

### **1. WSTĘP**

W eksploatacji sieci dystrybucyjnych z generacją rozproszoną, np. praca elektroenergetycznych sieci dystrybucyjnych niskiego napięcia z mikroinstalacjami prosumenckimi, występuje wiele problemów natury technicznej [8, 9, 10]. Wymagana jest skuteczna analiza stanów pracy takich sieci nie tylko na etapie oceny możliwości przyłączania jednostek wytwórczych do systemu elektroenergetycznego. Uwarunkowania formalno-prawne pozwalają na przyłączanie mikroinstalacji prosumenckich na podstawie zgłoszenia do operatora. Operator jest odpowiedzialny za prawidłową pracę sieci i musi na bieżąco analizować stany jej pracy. Implikuje to poszukiwanie nowoczesnych metod badań naukowych, które sprostają współczesnym oczekiwaniom operatorów sieci dystrybucyjnych. Jedną z takich metod jest symulacja stanów pracy sieci z zastosowaniem symulatorów komputerowych pracujących w czasie rzeczywistym, które mogą bezpośrednio współpracować z urządzeniami rzeczywistymi.

W pracach [1–6] publikowano zagadnienia dotyczące symulatorów układów elektrycznych pracujących w czasie rzeczywistym. Podstawy modelowania

 $\mathcal{L}_\mathcal{L}$  , where  $\mathcal{L}_\mathcal{L}$  , we have the set of the set of the set of the set of the set of the set of the set of the set of the set of the set of the set of the set of the set of the set of the set of the set \* Uniwersytet Technologiczno-Przyrodniczy w Bydgoszczy.

matematycznego i opracowywania tego typu symulatorów przedstawiono w monografii [6]. W [1] zaprezentowano koncepcję cyfrowego symulatora opartego na wielordzeniowym procesorze TMS320C6678, który później wykonano. Wyniki badań symulacyjnych wybranych stanów pracy linii SN z zastosowaniem tego symulatora zaprezentowano w publikacji [2], natomiast w [3] szczegółowo opisano algorytm z obliczeniami współbieżnymi. W artykułach [4, 5] analizowano zagadnienie stabilności symulacji w czasie rzeczywistym przy badaniu stanów pracy przykładowej linii SN.

W niniejszym artykule pokazano praktyczne zastosowanie symulatora z wielordzeniowym procesorem sygnałowym [1] do analizy przykładowej elektroenergetycznej sieci dystrybucyjnej z generacją rozproszoną. Symulator pozwala na analizę stanów ustalonych i przejściowych w sieciach elektroenergetycznych. Podano przykłady zastosowania tego symulatora do badania wybranych stanów pracy sieci niskiego napięcia z mikroinstalacjami prosumenckimi. Zasadniczą zaletą tego typu symulatorów jest możliwość współpracy w czasie rzeczywistym z elementami układów, np. regulatorami napięcia, co nie będzie omawiane w niniejszym artykule.

### **2. OPIS MODELOWANEJ SIECI ELEKTROENERGETYCZNEJ**

Na rysunku 1 przedstawiono schemat poglądowy analizowanej sieci elektroenergetycznej. Z pola liniowego w rozdzielni 15 kV w GPZ wyprowadzona jest elektroenergetyczna linia kablowa, która zasila stację transformatorową 15/0,4 kV.

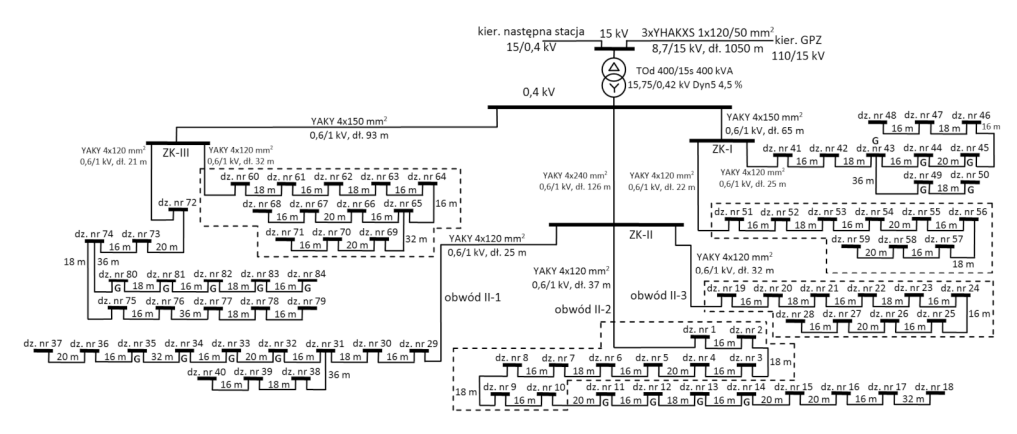

Rys. 1. Schemat analizowanej elektroenergetycznej sieci nn z mikroinstalacjami (miejsca przyłączenia mikroinstalacji oznaczono symbolem G) [7]

Do złączy kablowych ZK-I, ZK-II i ZK-III (rys. 1) dołączone są ponumerowane działki odbiorców indywidualnych. Wytwarzanie energii elektrycznej jest możliwe w instalacjach elektrycznych działek oznaczonych literą "G". W rozpatrywanym przypadku jednostkami wytwórczymi są panele fotowoltaiczne połączone z siecią publiczną za pośrednictwem przekształtników energoelektronicznych. Podane zostały symbole zastosowanych kabli wraz z ich parametrami i długościami poszczególnych odcinków.

### **3. MODEL MATEMATYCZNY ROZPATRYWANEJ SIECI**

Model matematyczny rozpatrywanej sieci elektroenergetycznej z generacją rozproszoną opracowano z zastosowaniem wielobiegunników elektrycznych [6]. W publikacjach [1–5] szczegółowo opisano modele matematyczne występujących w układzie elementów strukturalnych. W dalszej części tego punktu przedstawiono tylko wybrane aspekty dotyczące modelu.

Modele poszczególnych odcinków linii są klasycznymi modelami typu π, z gałęziami podłużnymi RL oraz gałęziami poprzecznymi C. W opracowanym modelu szeregowo z kondensatorami, reprezentującymi pojemności doziemne linii i pojemności między przewodami fazowymi, wprowadzono szeregowe połączenie rezystora i cewki.

Stacia transformatorowa SN/nN modelowana jest z założeniem liniowości charakterystyk magnesowania transformatora.

Odbiór zastępczy poszczególnych posesji stanowią wielobiegunniki RL. Fragmenty sieci z rysunku 1 otoczone linią przerywaną zostały zastąpione zagregowanymi, pojedynczymi elementami strukturalnymi. Pozwala to na wyznaczenie impedancji zastępczych dla poszczególnych gałęzi. Rozwiązanie takie prowadzi do zmniejszenia liczby niezależnych węzłów układu i liczby elementów strukturalnych. Skutkiem tego jest zmniejszenie stopnia złożoności układu i skrócenie czasu obliczeń.

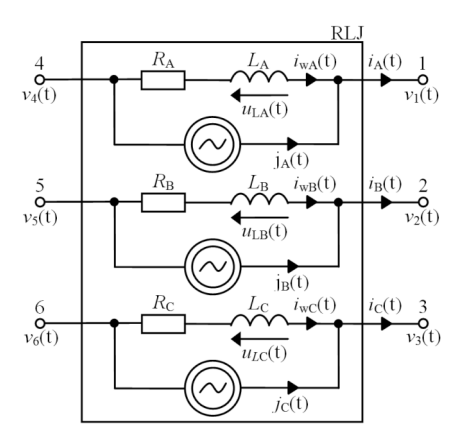

Rys. 2. Struktura wewnętrzna wielobiegunnika typu RLJ [7]

Modele matematyczne elementów strukturalnych typu: RL, RLC i ERL przedstawione zostały szczegółowo w pracy [2]. Generacja rozproszona, występująca w wybranych posesjach reprezentowana jest poprzez elementy strukturalne RLJ, których struktura wewnętrzna została zaprezentowana na rysunku 2. W tym przypadku wymuszenie w poszczególnych fazach elementu strukturalnego występuje w formie źródeł prądowych, dołączonych równolegle do gałęzi RL.

Parametry elementów strukturalnych poszczególnych odcinków linii (rys. 1) zostały wyznaczone na podstawie parametrów jednostkowych zastosowanych kabli. Obciążenia zastępcze, powiązane z poszczególnymi działkami dobrano proporcjonalnie względem założonej maksymalnej mocy pozornej i przyjętych wartości współczynnika mocy cos $\phi$  lub współczynnika tg $\phi$ .

Zakładając, że wartość programowego kroku całkowania *h* powinna wynosić 150 μs oraz mając doświadczenie wynikające z badań [7] niezbędne jest wykorzystanie obliczeń współbieżnych. Znamienną cechą stosowanej metody modelowania jest możliwość dekompozycji modelu, pozwalającej na wykonywanie obliczeń współbieżnych [3, 6] w określonych jego fragmentach.

Na rysunku 3 przedstawiono algorytm modelowania matematycznego z elementami obliczeń współbieżnych w określonych fragmentach modelu.

Rdzeń 0 został tu wyróżniony jako jednostka nadzorująca (tzw. master). Wstępnie w rdzeniu tym realizowane są sekwencyjnie bloki obliczeniowe A.1, A2, A.3 i I.1. W bloku A.1 wprowadzane są dane, tzn. inicjalizowana jest pamięć wartościami związanymi z parametrami i wielkościami fizycznymi, występującymi wewnątrz elementów strukturalnych. Blok A.2 realizuje wyznaczenie wartości stałych w procesie symulacji. Wśród tych wartości znajduje się programowy krok całkowania *h*. Należy tu odróżnić czas obliczeń od programowego kroku całkowania. Pierwszy stanowi czas wykonania bloków obliczeniowych od A.4 do A.10. Drugi jest krokiem całkowania równań różniczkowych w modelu matematycznym sieci, który oczywiście wynika z sumy czasu wykonania obliczeń oraz czasu niezbędnego do przesyłania informacji do przetwornika C/A.

Blok A.3 odpowiedzialny jest za konfigurację procesora i układów peryferyjnych. Częstotliwość taktowania rdzeni procesora typu TMS320C6678 wynosi 1 GHz. Z uwagi na realizację obliczeń współbieżnych niezbędne było wprowadzenie bloku I.1, odpowiedzialnego za inicjalizację pamięci współdzielonej.

Wartość zmiennej niezależnej, wartość czasu *t* jest zwiększana w każdej iteracji o wartość programowego kroku całkowania *h*. Za odmierzenie czasu *h* odpowiedzialny jest układ RTI (ang. Real Time Interrupt), występujący w strukturach zastosowanych procesorów. Układ ten zastał zaprogramowany do zgłaszania przerwania w odstępach czasowych równych *h* (operacja warunkowa W.1). W podprogramie obsługi tego przerwania inicjalizowana jest konwersja A/C w bloku obliczeniowym A.4. Po zakończeniu przetwarzania A/C odczytywane są próbki poszczególnych sygnałów i rozpoczynane są obliczenia wewnątrz pętli głównej programu.

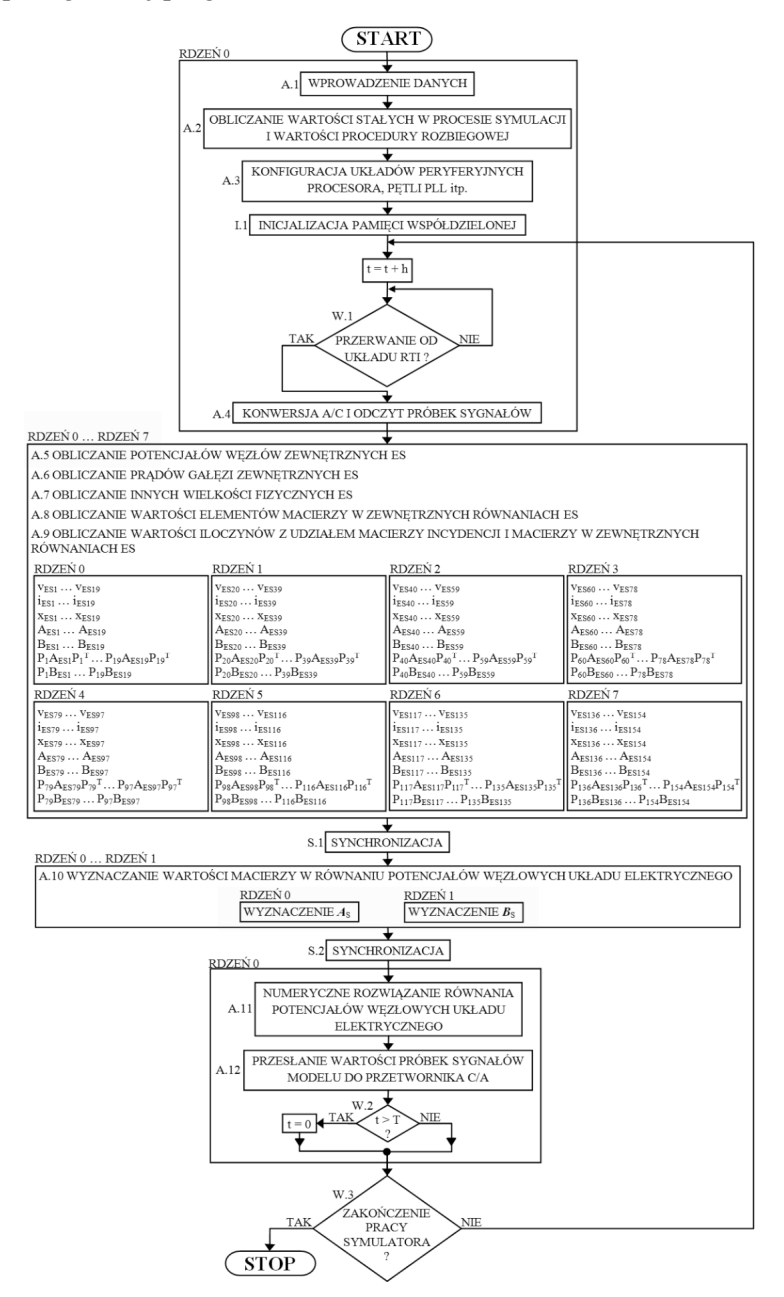

Rys. 3. Algorytm symulacji komputerowej sieci z elementami obliczeń współbieżnych [7]

Kolejno w rdzeniach od 0 do 7 realizowane są obliczenia współbieżne, ściśle określonych fragmentów modelu poszczególnych elementów strukturalnych. Związane jest to z blokami obliczeniowymi A.5 - A.9 w których realizowane są obliczenia związane z poszczególnymi wielobiegunnikami. Dekompozycja tej części modelu w przedstawiony sposób jest możliwa z uwagi na niezależność prezentowanych obliczeń względem siebie. Wynik obliczeń uzależniony jest tu jedynie od wartości potencjałów węzłów układu, które przechowywane są w pamięci współdzielonej [3, 6]. W tym przypadku każdy z rdzeni wykonuje obliczenia dla ustalonej liczby wielobiegunników. Podział ten jest równomierny jeżeli liczba wielobiegunników jest podzielna przez liczbę rdzeni procesora.

Obliczenia dla bloków A.11 i A.12 realizowane są sekwencyjnie. Blok obliczeniowy A.11 odpowiedzialny jest za numeryczne rozwiązanie równania potencjałów węzłowych układu. Ostatni zasadniczy etap procesu symulacji jest realizowany w bloku A.12. Odpowiada on za przesłanie wartości chwilowych określonych sygnałów występujących w modelu do przetwornika C/A (komunikacja symulatora z otoczeniem zewnętrznym).

## **4. SYMULATOR STANÓW PRACY SIECI ELEKTROENERGETYCZNEJ Z GENERACJĄ ROZPROSZONĄ**

W trakcie prowadzonych badań wykorzystano strukturę sprzętową opisaną w pracach [1, 2]. Uproszczony schemat blokowy stanowiska pomiarowego przedstawiony został na rysunku 4.

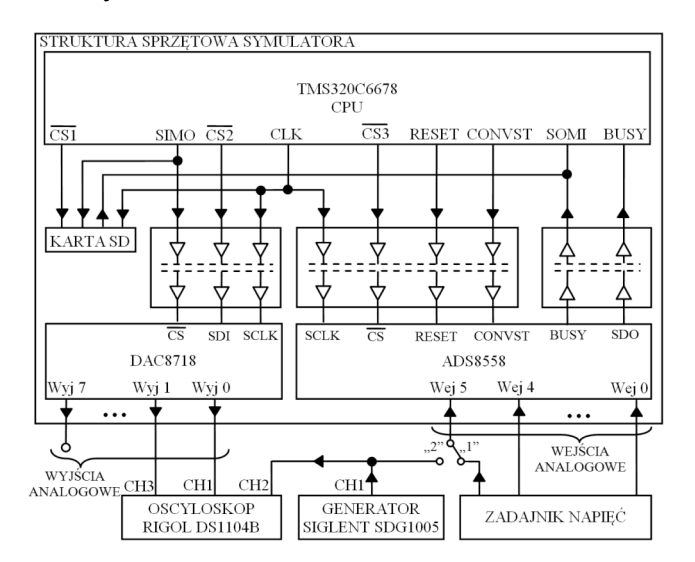

Rys. 4. Uproszczony schemat blokowy stanowiska pomiarowego [7]

W strukturze sprzętowej symulatora wyróżnić można element główny, jakim jest ośmiordzeniowy procesor DSP TMS320C6678 znajdujący się w module rozwojowym TMDSEVM6678L firmy Texas Instruments.

Blok wyjść analogowych zrealizowany został w oparciu o 16-bitowy, 8-kanałowy przetwornik cyfrowo/analogowy C/A typu DAC8718. Natomiast wejścia analogowe zostały wykonane z użyciem 16-bitowego, 6-kanałowego przetwornika analogowego/cyfrowo (A/C) typu ADS8558. Bloki przetworników A/C i C/A połączone są z procesorem TMS320C6678 za pośrednictwem interfejsu SPI poprzez czterokanałowe izolatory optyczne ISO7240M.

Elementem nowym względem rozwiązania prezentowanego w pracach [1, 2] jest moduł zawierający popularną kartę pamięci SD (rys. 4) [7]. Na karcie tej przechowywana jest konfiguracja symulatora. Schemat połączeń i parametry wewnętrzne wielobiegunników zapisane są w formie pliku tekstowego – tzw. Netlista. W celu wygenerowania takiego pliku wykorzystano program LTspice firmy Linear Technology. Wielobiegunniki zostały zdefiniowane jako tzw. podukłady (ang. subcircuit). Rozwiązanie takie pozwala na wygodną modyfikację modelu. Oprogramowanie przygotowane zostało w taki sposób, by podział zadań i przydzielenie pamięci odbywały się dynamicznie względem rozmiarów modelu. Komunikacja z użytkownikiem odbywa się za pośrednictwem tzw. konsoli, którą zrealizowano za pośrednictwem interfejsu UART zastosowanego procesora.

Na rysunku 5 przedstawiono fotografię opracowanego stanowiska pomiarowego. Wyróżnić tu można moduł zasilania (1), zestaw rozwojowy TMDSEVM6678L z procesorem DSP (2), moduły przetworników C/A i A/C (3 i 5), oraz zadajnik napięć (4). Elementem, za pomocą którego można obserwować i rejestrować wyniki symulacji jest oscyloskop Rigol DS1104B (7). Elementem sterującym jest generator Siglent SDG1005 (6).

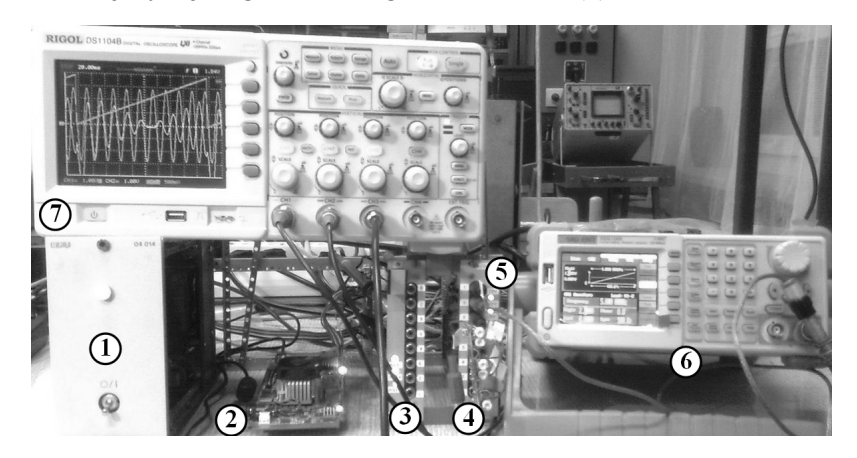

Rys. 5. Fotografia opracowanego stanowiska pomiarowego [7]

### **5. WYNIKI BADAŃ PRACY SIECI Z GENERACJĄ ROZPROSZONĄ**

#### **5.1. Stany ustalone w sieci z generacją rozproszoną**

W posesji oznaczonej jako dz. nr 14 zainstalowano jednostkę wytwórczą w postaci paneli fotowoltaicznych. W pierwszym analizowanym wariancie pracy sieci przyjęto, że wartość natężenia prądu jednostki wytwórczej jest stała *I*jw14 = 5,0 A. Zmienia się faza początkowa natężenia prądu tej jednostki  $\psi_{\text{iw14}} = -0.8 \dots 0.8$  rad. Na rysunku 6 przedstawiono zależność mocy czynnej i biernej oraz napięcia w punkcie przyłączenia instalacji działki nr 14 do elektroenergetycznej sieci dystrybucyjnej nn (rys. 1) w zależności od zmiany fazy początkowej  $\psi$ <sub>ijw14</sub>.

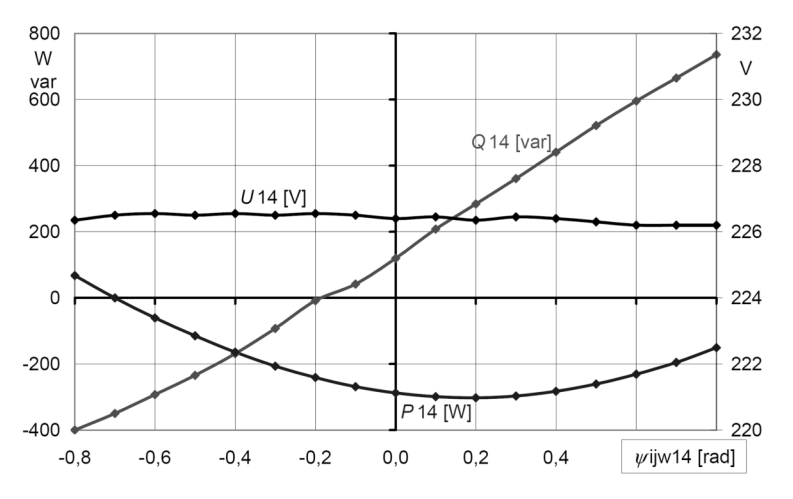

Rys. 6. Zależność mocy czynnej i biernej oraz napięcia w punkcie przyłączenia instalacji działki nr 14 do elektroenergetycznej sieci dystrybucyjnej nn w funkcji fazy początkowej  $\psi_{i w 14}$ 

Wartość cos $\psi_{i \text{w14}}$  jednostki wytwórczej (dz. nr 14) zmienia się od 0,697 (energia bierna oddawana przez jednostkę wytwórczą) do 0,697 (energia bierna pobierana przez jednostkę). Z uwagi na istniejące obciążenie lokalne na dz. nr 14, w złączu przyłączeniowym wraz ze wzrostem wartości cos $\psi_{jw14}$ , dla  $\psi_{jwh,4}$  < 0, przy  $I_{jwh,4}$  = const, moc czynna  $P_{14}$  zmienia znak z dodatniego na ujemny, co oznacza, że energia czynna jest wprowadzana do sieci w tym złączu. Odbiornik lokalny pobiera energię bierną, jednostka wytwórcza generuje (dla  $\psi_{i w 14}$  mniejszych od ok. 0), a następnie pobiera energię bierną (dla  $\psi_{i w 14}$  większych od ok. 0), co w rezultacie prowadzi do tego, że w złączu dz. nr 14 energia bierna jest wprowadzana do sieci (znak ujemny mocy biernej na rys. 6), a po przekroczeniu  $\psi_{j=14} = -0.2$  rad następuje pobieranie energii biernej z sieci (znak dodatni mocy biernej na rys. 6). Należy zaznaczyć, że w zastosowanym modelu matematycznym kąt  $\psi_{jwh4}$  jest niezależny od fazy początkowej napięcia w złączu dz. nr 14. Faza początkowa napięcia jest zależna od rozpływu prądów w rozpatrywanej sieci, a faza początkowa natężenia prądu jednostki wytwórczej jest stała względem fazy początkowej napięcia po stronie 110 kV w GPZ (rys. 1).

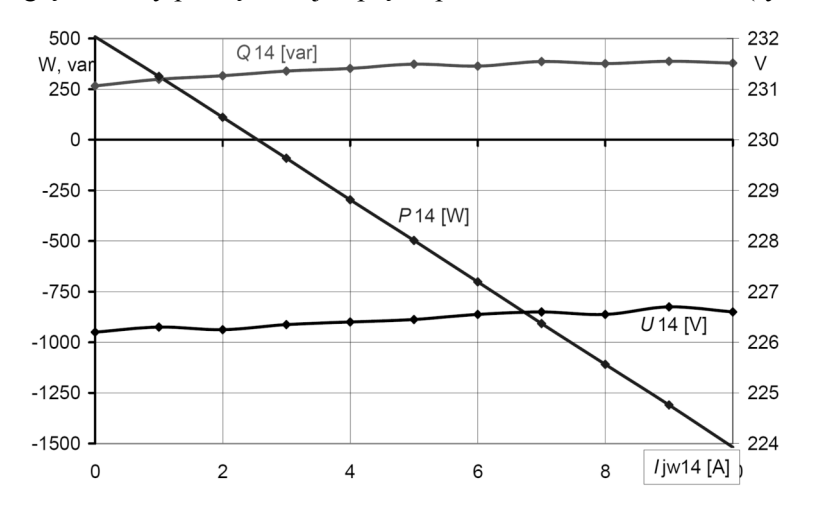

Rys. 7. Zależność mocy czynnej i biernej oraz napięcia w punkcie przyłączenia instalacji działki nr 14 do elektroenergetycznej sieci dystrybucyjnej nn w funkcji natężenia prądu  $I_{jw14}$ 

W drugim analizowanym wariancie przyjęto, że wartość fazy początkowej natężenia prądu jednostki wytwórczej jest stała,  $\psi_{\text{iiw14}} = 0.2$  rad. Zmienia się natężenie prądu tej jednostki  $I_{i+1} = 0$  ... 10,0 A. Na rysunku 7 przedstawiono zależność mocy czynnej i biernej oraz napięcia w punkcie przyłączenia instalacji działki nr 14 do elektroenergetycznej sieci dystrybucyjnej nn (rys. 1) w zależności od zmiany natężenia prądu *I*jw14. Na uwagę zasługuje fakt, że zmiana mocy biernej w złączu dz. nr 14 wraz ze wzrostem natężenia prądu jednostki wytwórczej nie jest wyraźna. Przyczyną tego może być zmiana fazy początkowej napięcia w złączu wynikająca ze zmiany rozpływów prądów w analizowanej sieci (o czym wspominano już wyżej).

### **5.2. Stany przejściowe w sieci z generacją rozproszoną**

W posesji oznaczonej jako dz. nr 14 zainstalowano jednostkę wytwórczą w postaci paneli fotowoltaicznych. Na rysunkach 8a i 8b przedstawiono przebiegi czasowe napięcia fazowego, natężenia prądu oraz sygnału proporcjonalnego do amplitudy natężenia prądu jednostki wytwórczej w instalacji na działce nr 14 podczas procesu wyłączenia jednostki wytwórczej. Wyłączenie jednostki wytwórczej może być spowodowane stanem awaryjnym w instalacji fotowoltaicznej. Wartość skuteczna natężenia prądu jednostki wytwórczej, w przedziale czasu, w którym ona pracuje wynosi  $I_{i+1} = 15.0$  A. Na oscylogramie widać, że sinusoida napięcia jest w przeciwfazie sinusoidy natężenia prądu, zatem energia czynna w złączu dz. nr 14 jest wprowadzana do sieci elektroenergetycznej  $z \cos \phi$  bliskim 1.

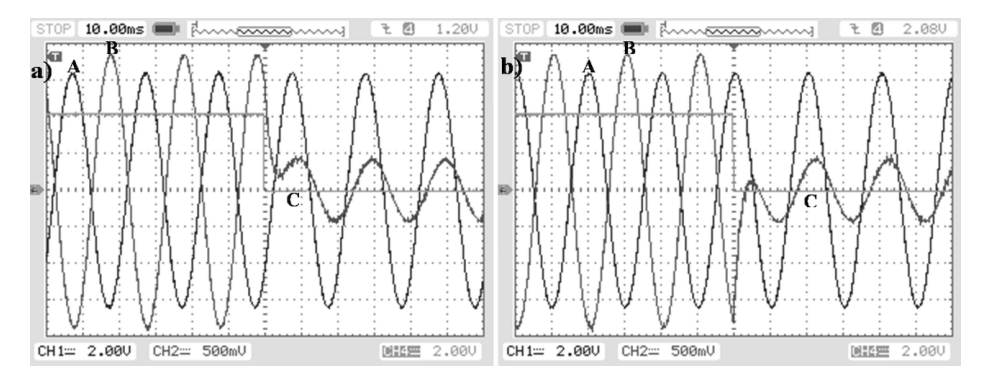

Rys. 8. Przebiegi czasowe napięcia (A) – [100 V/div], natężenia prądu (B) – [4 A/div] oraz sygnału proporcjonalnego do amplitudy natężenia prądu jednostki wytwórczej (C) - [10 A/div] w instalacji na działce nr 14 podczas procesu wyłączenia jednostki wytwórczej

W określonej chwili następuje zanik sygnału amplitudy natężenia prądu jednostki wytwórczej, co oznacza jej odłączenie. Na rysunku 8a zanik wspomnianego sygnału następuje przy wartości prądu bliskiej zeru. Natomiast w przypadku rysunku 8b do wyłączenia dochodzi dla wartości bliskiej maksymalnej. Po odłączeniu jednostki wytwórczej w instalacji na działce nr 14 pozostają odbiorniki lokalne, jak można zaobserwować na podstawie przebiegów napięcia i natężenia prądu (rys. 8a i 8b) o charakterze rezystancyjno-indukcyjnym.

Na rysunkach 9a, 9b i 9c przedstawiono obwiednie sygnałów napięcia fazowego, prądu i chwilowej wartości mocy czynnej dla jednostki wytwórczej zainstalowanej na działce nr 14. Analiza dotyczy trzech różnych faz początkowych jednostki wytwórczej wynoszących kolejno -0,8 rad (rys. 9a), 0 rad (rys. 9b) i 0,8 rad (rys. 9c).

Wartość skuteczna prądu jednostki wytwórczej *I*<sub>jw14</sub> zmieniana jest liniowo w zakresie od 0 do 15,0 A. Początkowo obserwowany jest spadek wartości prądu i mocy czynnej (rys. 9a, 9b i 9c). Stan ten odpowiada poborowi mocy przez odbiorniki lokalne z sieci. Natomiast dla wartości prądu zależnej od fazy początkowej dochodzi do zmiany znaku mocy czynnej i wzrostu wartości prądu. Stan ten związany jest z generacją energii do sieci.

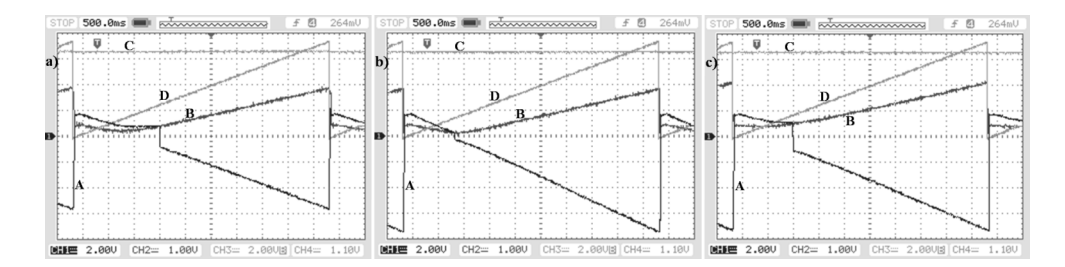

Rys. 9. Obwiednie chwilowej mocy czynnej (A) - [1320 W/div], natężenia prądu (B) - [8 A/div], napięcia (C) - [100 V/div] i przebiegu czasowego sygnału proporcjonalnego do amplitudy prądu jednostki wytwórczej  $(C) - [5, 5 \text{ A}/\text{div}]$ 

### **6. WNIOSKI**

W artykule przedstawiono jeden ze sposobów analizy stanów pracy elektroenergetycznej sieci dystrybucyjnej nn z generacją rozproszoną. Sposób ten oparty jest na wykorzystaniu symulatora sieci pracującego w czasie rzeczywistym. Pokazano, że symulator może być wykorzystany do badania stanów statycznych i przejściowych w rozpatrywanej sieci z generacją rozproszoną. Istotną zaletą zaprezentowanego podejścia do analizy stanów pracy sieci jest to, że nie jest wymagane np. odtwarzanie algorytmów zaimplementowanych w różnego rodzaju regulatorach (np. regulatora napięcia), ponieważ te regulatory można fizycznie przyłączyć do symulatora. Możliwości przyłączania mikroinstalacji prosumenckich na zasadzie zgłoszenia do operatora mogą spowodować, że operator w celu zapewnienia odpowiednich warunków funkcjonowania sieci dystrybucyjnych będzie musiał analizować stany jej pracy on-line. Tego typu symulatory będzie można w tym celu stosować.

### **LITERATURA**

- [1] Fajfer M.: Koncepcja cyfrowego symulatora układów elektrycznych pracującego w czasie rzeczywistym opartego na procesorach sygnałowych, Rynek Energii, Nr 5 (114), str. 41-49, 2014.
- [2] Fajfer M.: Medium voltage electrical system research using DSP-based real-time simulator, Computer Applications in Electrical Engineering, edited by R. Nawrowski, Poznań University of Technology, 2014.
- [3] Fajfer M.: Obliczenia współbieżne w symulacji linii elektroenergetycznej z zastosowaniem wielordzeniowego procesora sygnałowego, Rynek Energii, Nr 1 (116), str. 26-31, 2015.
- [4] Fajfer M.: Analiza stabilności symulacji układu elektrycznego w czasie rzeczywistym, Poznan University of Technology Academic Journal, 2015, str. 101-111, nr 81.
- [5] Fajfer M.: The real-time simulation of an electric systems the simulation stability, Computer Applications in Electrical Engineering, edited by R. Nawrowski, Poznań University of Technology, 2015.
- [6] Cieślik S.: Obwodowe modele układów elektrycznych w cyfrowych symulatorach pracujących w czasie rzeczywistym, Wydawnictwo Politechniki Poznańskiej, 2013.
- [7] Fajfer M. Symulacja w czasie rzeczywistym złożonej niskonapięciowej sieci elektroenergetycznej z generacją rozproszoną, Zarządzanie Energią i Teleinformatyka – Materiały i Studia, 2016 str. 185-203.
- [8] Cieślik S., Regulacja napięcia w sieciach dystrybucyjnych nn z mikroinstalacjami, Materiały XVII Sympozjum "Współczesne urządzenia oraz usługi elektroenergetyczne, telekomunikacyjne i informatyczne", Poznań, 2014, str. 24-27. Przedruk: INPE, Nr 189 (Rok XXI), czerwiec 2015, str. 43-49.
- [9] Kacejko P., Pijarski P., Gałązka K.: Prosument krajobraz po bitwie, Rynek Energii Nr 2, 2015, str. 40-44.
- [10] Sobierajski M., Rojewski W., Kryteria przyłączania OZE do sieci nN. Materiały VI Konferencji Przyłączanie i Współpraca OZE z Systemem Elektroenergetycznym, Warszawa, 2014, str. 73-94.

#### **RESEARCH OF SOME WORKING STATES OF AN ELECTRICAL NETWORK WITH DECENTRALIZED ENERGY USING REAL-TIME SIMULATOR**

The paper presents one of the methods of analysis of electroenergetic distribution networks with decentralized energy which is a digital real time simulation. Developed simulator allows analysis of steady and transient states in electroenergetic power network. Examples of the usage the simulator to study the selected operating conditions of the low-voltage prosumer micro-installation. Main advantage of such type of simulators is the possibility of collaboration with real elements of electric circuits for example voltage regulators.

*(Received: 21. 02. 2016, revised: 29. 02. 2016)*